# Introduction to customProDB

## Xiaojing Wang, Bing Zhang

January 4, 2019

# Contents

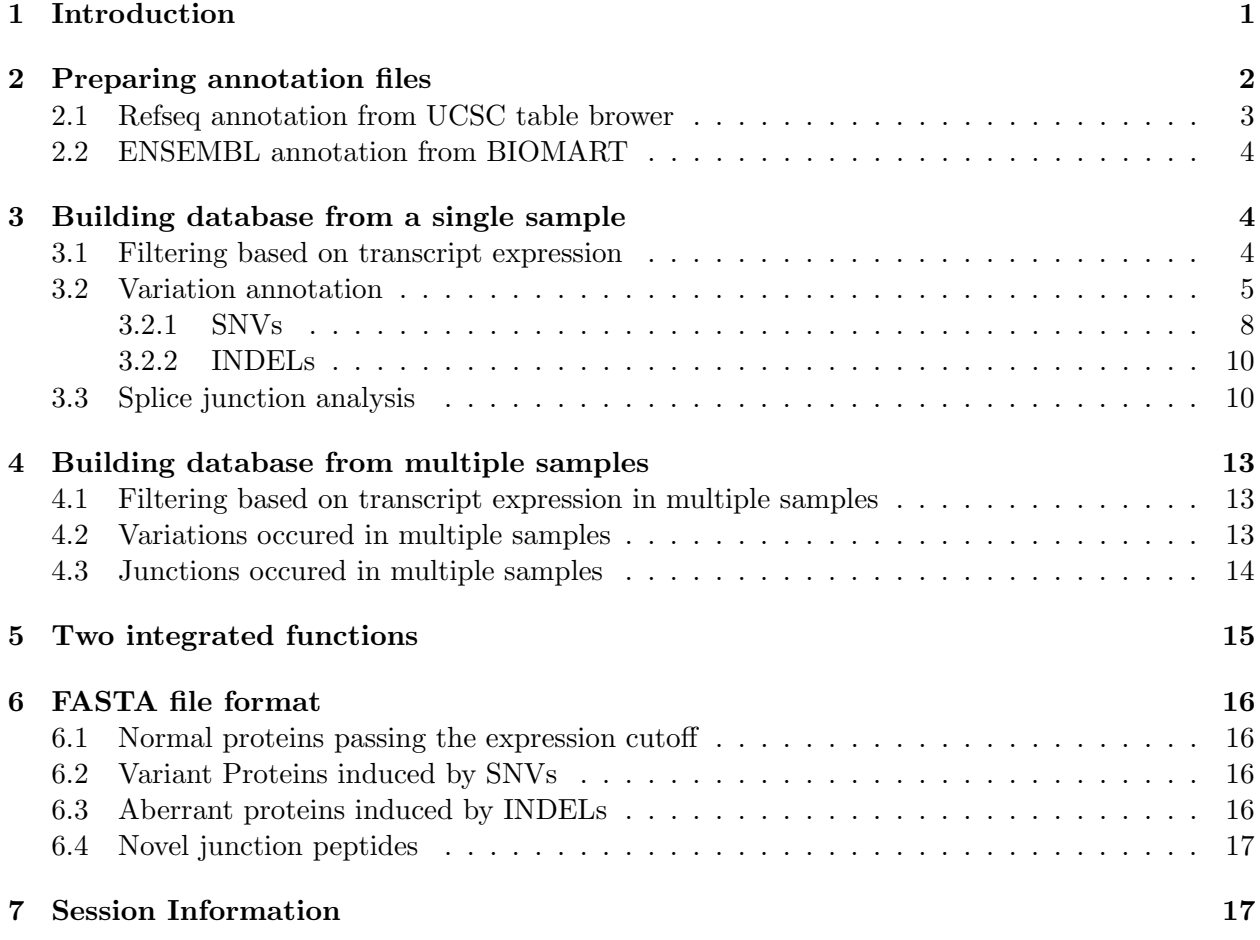

# <span id="page-0-0"></span>1 Introduction

Mass spectrometry (MS)-based proteomics technology is widely used in biological resarches. For peptide and protein identification, sequence database search is the most popular method. We recently showed that a sample-specific protein database derived from RNA-Seq data could better

approximate the real protein pool and thus improve protein identification. With continuously decreasing cost, more and more groups have started multilayer experiment designs that profile both proteome and transcriptome of the same cohort of samples in order to gain a comprehensive understanding of cellular systems. To facilitate such efforts, we have developed this R package customProDB, which is dedicated to the generation of customized databases from RNA-Sseq data for proteomics searches.

We designed this package based on a few assumptions (1) undetected or lowly expressed transcripts are less likely to produce detectable proteins, thus excluding them would improve sensitivity and specificity; (2)each sample has a unique set of SNPs, mutations, gene fusions, alternative splicing etc, including them in them in the protein database would allow the identification of sample specific proteins. This is particularly useful in cancer studies, in which tumors typically carry oncogenic genomic alterations.

To filter out undetected or lowly expressed transcripts, the package provides functions to either calculate the RPKM (Reads Per Kilobase per Million mapped reads) values, or accept user-provided measurements from other sources such as the FPKM (Fragments per kilobase of exon per million fragments mapped) from cufflinks. Users may specify a expression threshold, subsequently a FASTA file is generated for proteins that pass the threshold.

customProDB allows users to incorporate variations identified from RNA-seq data into the FASTA database. It annotates all SNVs with their proper locations and functional consequences in transcripts. Non-synonymous coding variations are introduced to protein sequences to create variant protein entries. Aberrant proteins resulted from short INDELs are also predicted and added to the variation database.

One important application of RNA-Seq is to identify previously unannotated structures, such as novel exons, alternative splice variants and gene fusions. The package provides a function to classify splice junctions identified from RNA-Seq data, and then uses three-frame translation to generate peptides that cross the novel junctions. Similarly, fusion genes can also be incorporated into the FASTA database.

This document provides a step by step tutorial of customized database generation.

## <span id="page-1-0"></span>2 Preparing annotation files

To map RNA-Seq information to the protein level, numerous pieces of genome annotation information are needed, such as genome elements region boundary, protein coding sequence, protein sequence and known SNPs et al. It is possible to manually download these data from different public resources (e.g. NCBI, UCSC and ENSEMBL) and then parse them to an appropriate format. But to make the process more efficient and autonomous, we provide two functions to prepare the gene/transcript annotation files. Users should use the same version of annotations through the entire dataset(s) annalysis. All the annotations are saved to a specified directory for latter use.

The dbSNP data is huge and is getting larger and larger. These two functions only download the data in coding region for performance reasons. Use the code below to check the current dbSNP versions for a specified genome provided by the UCSC table browser.

```
> library('rtracklayer')
> session <- browserSession()
> genome(session) <- 'hg19'
```
> dbsnps <- trackNames(session)[grep('snp', trackNames(session), fixed=T)] > dbsnps

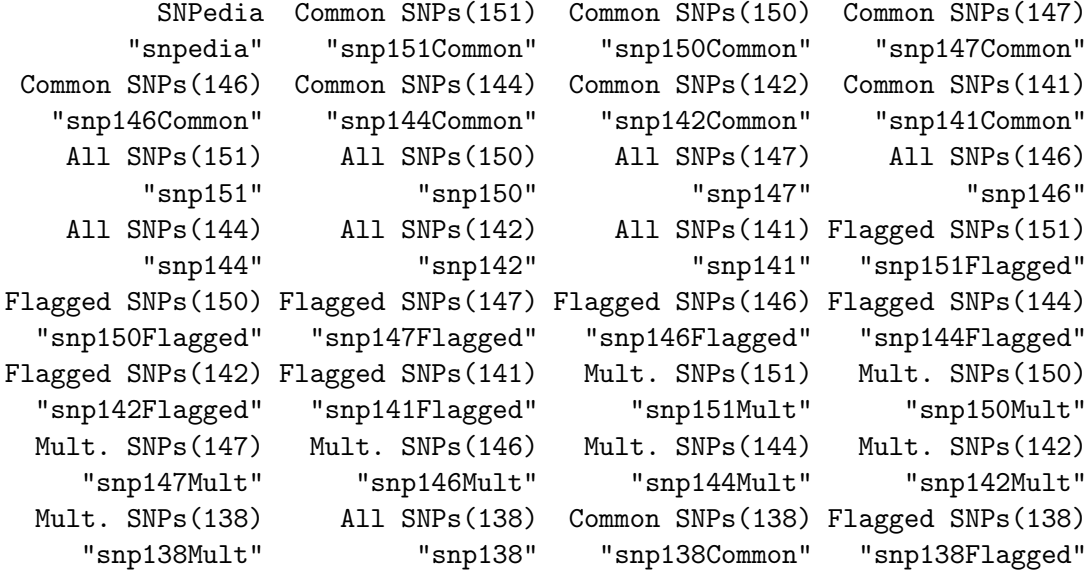

#### <span id="page-2-0"></span>2.1 Refseq annotation from UCSC table brower

The PrepareAnnotationRefseq function downloads annotations from the UCSC table browser through *rtracklayer*, extracts and derives the relevant information and then saves them as the required R data structure. However, this function is not totally the automatic, it requires users to download coding sequence and protein sequence FASTA files from UCSC table brower. Since Refseq updates from time to time, we suggest generating the FASTA file the same day as running this function.

The bullet list below summarizes the steps to download coding sequence FASTA files.

- Go to UCSC Table Browser
- Choose genome
- Choose assembly
- Group Genes and Gene Prediction Tracks
- Track RefSeq Genes
- $\bullet$  Table refGene
- Region genome (If you only need some genes, choose paste list or upload list)
- Output format sequence
- Then choose genomic CDS exons one FASTA record per gene
- Press 'get sequence' button

Downloading protein seuqence FASTA file is the same as above, just choose 'protein' instead of 'genomic' after clicking the 'get output' button.

```
> library(customProDB)
```

```
> transcript_ids <- c("NM_001126112", "NM_033360", "NR_073499", "NM_004448",
+ "NM_000179", "NR_029605", "NM_004333", "NM_001127511")
> pepfasta <- system.file("extdata", "refseq_pro_seq.fasta",
+ package="customProDB")
> CDSfasta <- system.file("extdata", "refseq_coding_seq.fasta",
+ package="customProDB")
> annotation path \leq tempdir()
> PrepareAnnotationRefseq(genome='hg19', CDSfasta, pepfasta, annotation_path,
+ dbsnp = NULL, transcript_ids=transcript_ids,
+ splice_matrix=FALSE, ClinVar=FALSE)
```
# <span id="page-3-0"></span>2.2 ENSEMBL annotation from BIOMART

An alternative resource for annotation is ENSEMBL. The PrepareAnnotationEnsembl function downloads the annotation from ENSEMBL through  $biomaRt$ . This process may take several hours if users choose to download the whole dataset. The ENSEMBL version number can be specified in the host in useMart function. Go to website http://useast.ensembl.org/info/website/archives/index.html to check the currently available archives. It took about 1.5 hour to prepare all annotations for EN-SEMBL v82 in our tests.

```
> ensembl <- useMart("ENSEMBL_MART_ENSEMBL", dataset="hsapiens_gene_ensembl",
+ host="sep2015.archive.ensembl.org", path="/biomart/martservice",
+ archive=FALSE)
> annotation_path <- tempdir()
> transcript_ids <- c("ENST00000234420", "ENST00000269305", "ENST00000445888",
+ "ENST00000257430", "ENST00000508376", "ENST00000288602",
+ "ENST00000269571", "ENST00000256078", "ENST00000384871")
> PrepareAnnotationEnsembl(mart=ensembl, annotation_path=annotation_path,
+ splice_matrix=FALSE, dbsnp=NULL,
+ transcript_ids=transcript_ids, COSMIC=FALSE)
```
# <span id="page-3-1"></span>3 Building database from a single sample

After preparing all the annotation files, there are usually three steps to build a customized database. Users could choose one or multiple steps according to the research interest.

## <span id="page-3-2"></span>3.1 Filtering based on transcript expression

For a given BAM file, the calculateRPKM function computes the RPKM for each transcript based on reads mapped to the exon region. The output is a numeric vector. Users should make sure that the chromosome name in annotation and the BAM file are consistent, otherwise errors will be raised.

After getting RPKMs, users may check the distribution and choose a cutoff to retain relatively highly expressed transcripts that are more likely to produce proteins that are detectable in shotgun proteomics.

> load(system.file("extdata/refseq", "exon\_anno.RData", package="customProDB"))

> bamFile <- system.file("extdata/bams", "test1\_sort.bam", package="customProDB") > load(system.file("extdata/refseq", "ids.RData", package="customProDB"))

> RPKM <- calculateRPKM(bamFile, exon, proteincodingonly=TRUE, ids)

Alternatively, users could input the calculated RPKM/FPKM from other software output rather than to calculate from BAM file, such as the cufflinks output. The cutoff can be defined based on a specific RPKM/FPKM value or a specific percentile. The default cutoff is '30%', which means that only the top 70% transcripts with the largest RPKM values are retained. Then the Outputproseq function could output a FASTA format file containing protein sequences with corresponding transcript RPKM/FPKM values above the cutoff.

```
> load(system.file("extdata/refseq", "proseq.RData", package="customProDB"))
> outf1 <- paste(tempdir(), '/test_rpkm.fasta', sep='')
> Outputproseq(RPKM, 1, proteinseq, outf1, ids)
```
#### <span id="page-4-0"></span>3.2 Variation annotation

First, users can input variations from a single VCF file using InputVcf. The package generates a list of GRanges object as output. It works for VCF file containing either one or multiple samples.

```
> # single sample
> vcffile <- system.file("extdata/vcfs", "test1.vcf", package="customProDB")
> vcf <- InputVcf(vcffile)
> length(vcf)
```
 $\begin{bmatrix} 1 \end{bmatrix}$  1

```
> vcf[[1]][1:3]
```
GRanges object with 3 ranges and 40 metadata columns:

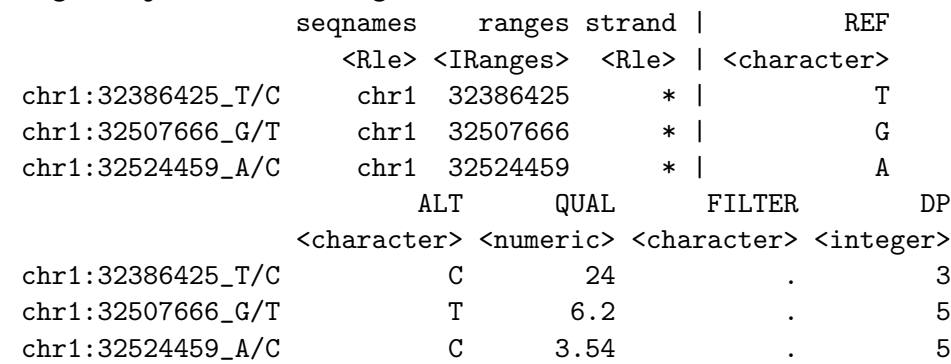

DP4.DP4 DP4.DP4.1 DP4.DP4.2 DP4.DP4.3 MQ <integer> <integer> <integer> <integer> <integer> chr1:32386425\_T/C 0 0 0 3 50 chr1:32507666\_G/T 3 0 2 0 50 chr1:32524459\_A/C 1 2 0 2 50 FQ AF1 AC1 G3.G3 G3.G3.1 <numeric> <numeric> <numeric> <numeric> <numeric> chr1:32386425\_T/C -36 1 2 <NA> <NA> chr1:32507666\_G/T 8.65 0.4999 1 <NA> <NA> chr1:32524459\_A/C 5.47 0.4998 1 <NA> <NA> G3.G3.2 HWE CLR UGT <numeric> <numeric> <integer> <character> chr1:32386425\_T/C <NA> <NA> <NA> <NA> chr1:32507666\_G/T <NA> <NA> <NA> <NA> chr1:32524459\_A/C <NA> <NA> <NA> <NA> CGT PV4.PV4 PV4.PV4.1 PV4.PV4.2 <character> <numeric> <numeric> <numeric> chr1:32386425\_T/C <NA> <NA> <NA> <NA> chr1:32507666\_G/T <NA> 1 0.062 1 chr1:32524459\_A/C <NA> 1 0.0021 1 PV4.PV4.3 INDEL PC2.PC2 PC2.PC2.1 PCHI2 <numeric> <logical> <integer> <integer> <numeric> chr1:32386425\_T/C <NA> FALSE <NA> <NA> <NA> chr1:32507666\_G/T 0.36 FALSE <NA> <NA> <NA> chr1:32524459\_A/C 1 FALSE <NA> <NA> <NA> QCHI2 PR GT GQ <integer> <integer> <character> <character> chr1:32386425\_T/C <NA> <NA> 1/1 15 chr1:32507666\_G/T <NA> <NA> 0/1 36 chr1:32524459\_A/C <NA> <NA> 0/1 30 DP.1 SP PL PL.1 <character> <character> <character> <character> chr1:32386425\_T/C <NA> <NA> 56 9 chr1:32507666\_G/T <NA> <NA> 35 0 chr1:32524459\_A/C <NA> <NA> 31 0 PL.2 PL.3 PL.4 PL.5 <character> <character> <character> <character> chr1:32386425\_T/C 0 56 9 0 chr1:32507666\_G/T 78 35 0 78 chr1:32524459\_A/C 98 31 0 98 ------ seqinfo: 7 sequences from an unspecified genome; no seqlengths > # multiple samples in one VCF file

> vcffile <- system.file("extdata", "test\_mul.vcf", package="customProDB")

#### > vcfs <- InputVcf(vcffile)

After reading the VCF file, users should choose the functions corresponding to different variation types, SNVs or INDELs. Although the package focuses on protein coding transcripts, we intentionally implemented several functions to examine where the SNVs are located, how many of them are located in the protein coding transcript regions, etc. The Varlocation functions classifies variations into eight categories, see Table [1.](#page-6-0)

| Label               | Description                                            |
|---------------------|--------------------------------------------------------|
| Intergenic          | Out of transcripts boundary                            |
| Intron_nonprocoding | Located in introns of non-coding transcripts           |
| Exon_nonprocoding   | Located in exons of non-coding transcripts             |
| Intron              | Located in introns of protein coding transcripts       |
| 5'UTR               | Located in 5utr region of protein coding transcripts   |
| 3'UTR               | Located in 3utr region of protein coding transcripts   |
| Coding              | Located in coding region of protein coding transcripts |
| Unknown             | No annotation for this chromosome                      |

<span id="page-6-0"></span>Table 1: Definition of genomic locations of variations

```
> table(values(vcf[[1]])[['INDEL']])
```

```
FALSE TRUE
  54 7
> index <- which(values(vcf[[1]])[['INDEL']]==TRUE)
> indelvcf <- vcf[[1]][index]
> index <- which(values(vcf[[1]])[['INDEL']]==FALSE)
> SNVvcf <- vcf[[1]][index]
> load(system.file("extdata/refseq", "ids.RData", package="customProDB"))
> txdb <- loadDb(system.file("extdata/refseq", "txdb.sqlite", package="customProDB"))
> SNVloc <- Varlocation(SNVvcf,txdb,ids)
> indelloc <- Varlocation(indelvcf,txdb,ids)
> table(SNVloc[,'location'])
             3'UTR Coding Intergenic
```
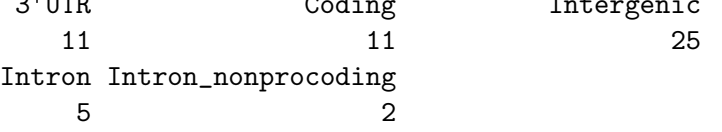

For those variations labeled with 'Coding', the Positionincoding function computes the position of variation in the coding sequence of each transcript. The dbSNP rsid and COSMIC id can also be retrived if they are available.

```
> load(system.file("extdata/refseq", "exon_anno.RData", package="customProDB"))
> load(system.file("extdata/refseq", "dbsnpinCoding.RData", package="customProDB"))
```
> load(system.file("extdata/refseq", "cosmic.RData", package="customProDB")) > postable\_snv <- Positionincoding(SNVvcf, exon, dbsnpinCoding, COSMIC=cosmic) > postable\_snv

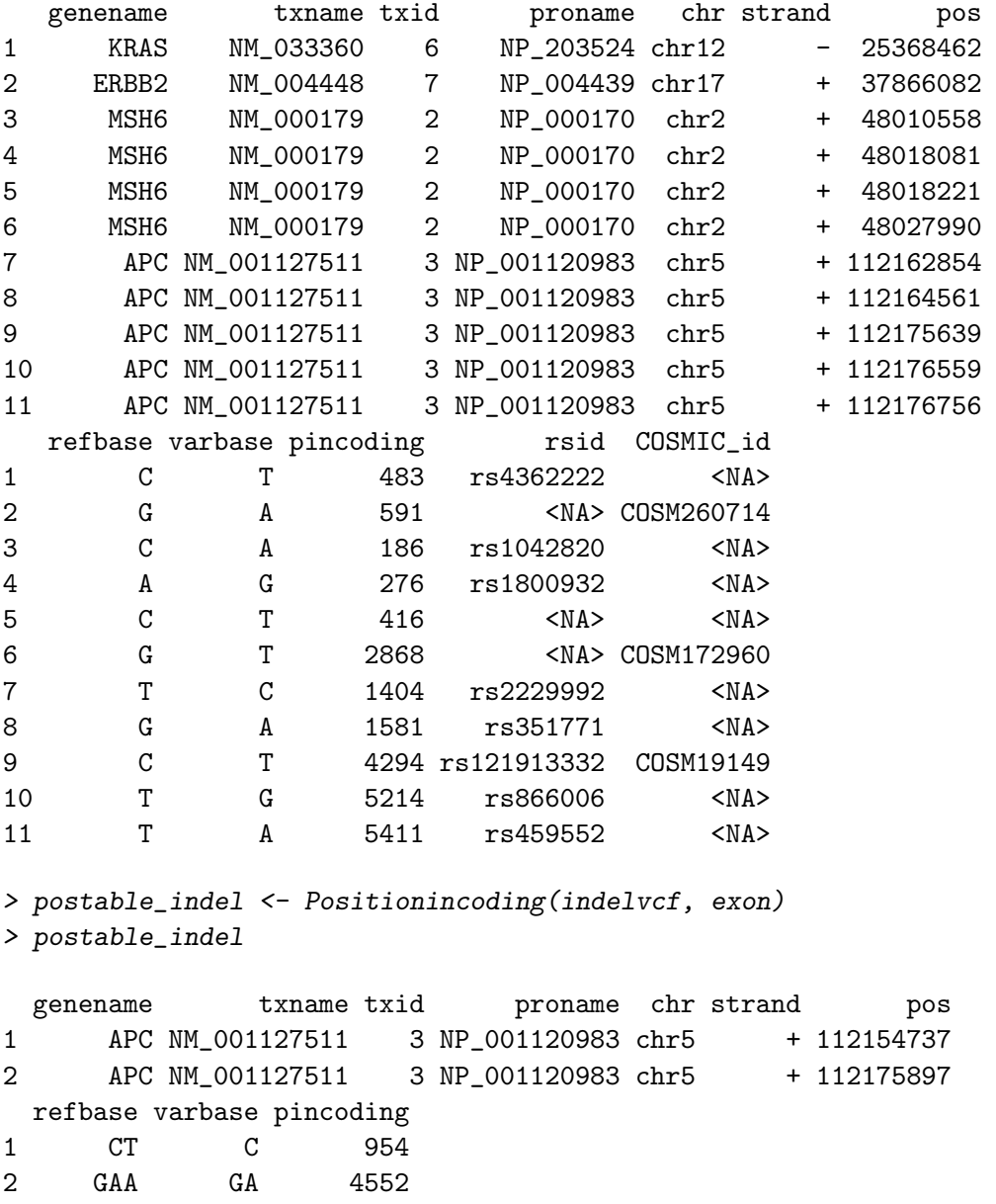

#### <span id="page-7-0"></span>3.2.1 SNVs

Variations can be divided into SNVs and INDELs. There are different consequences for SNVs. By taking outputs of function Positionincoding, function aaVariation is used to predict the consequences of the SNVs in a protein sequence, i.e. synonymous or non-synonymous.

The non-synonymous variations are labeled as either AposB (A is the reference codon and B is the var-iation codon, e.g., E13V) or nonsense.

```
> load(system.file("extdata/refseq", "procodingseq.RData", package="customProDB"))
> txlist <- unique(postable_snv[, 'txid'])
> codingseq <- procodingseq[procodingseq[, 'tx_id'] %in% txlist,]
> mtab <- aaVariation (postable_snv, codingseq)
> mtab
```
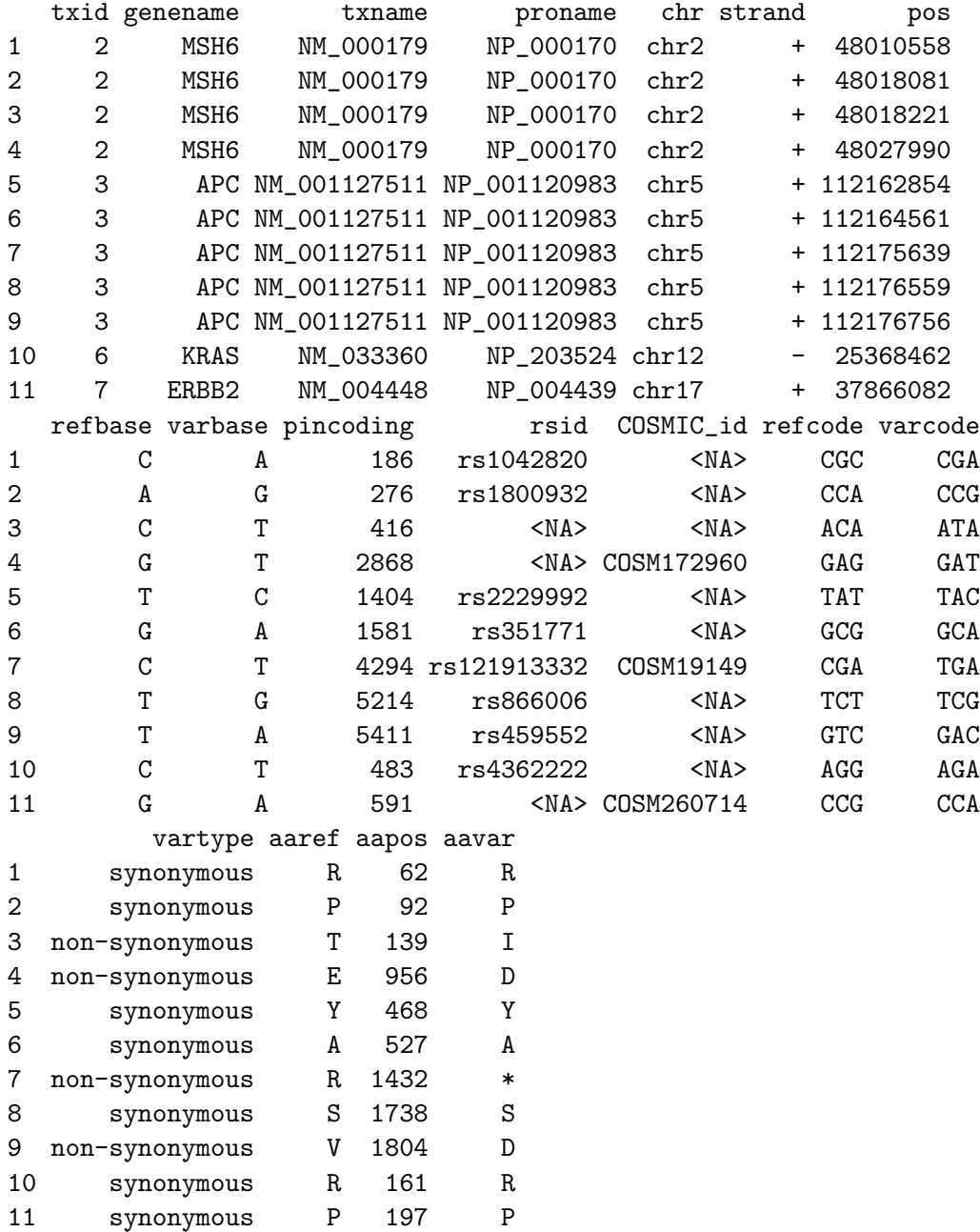

Then OutputVarproseq function replace the reference amino acid with the variation, and output a FASTA file containing those variant proteins. There are several options for output, users could choose either put all the SNVs of a protein into the sequence or put one SNVs each time.

```
> outfile <- paste(tempdir(), '/test_snv.fasta', sep='')
> load(system.file("extdata/refseq", "proseq.RData", package="customProDB"))
> OutputVarproseq(mtab, proteinseq, outfile, ids)
```
#### <span id="page-9-0"></span>3.2.2 INDELs

Short insertion/deletion may led to frame shift thus produce aberrant proteins. We provide a function OutputabrrentPro to generate a FASTA file containing such proteins.

```
> txlist_indel <- unique(postable_indel[, 'txid'])
> codingseq_indel <- procodingseq[procodingseq[, 'tx_id'] %in% txlist_indel, ]
> outfile <- paste(tempdir(), '/test_indel.fasta', sep='')
> Outputaberrant(postable_indel, coding=codingseq_indel, proteinseq=proteinseq,
+ outfile=outfile, ids=ids)
```
### <span id="page-9-1"></span>3.3 Splice junction analysis

One important application of RNA-Seq is the identification of previously unannotated structures, such as novel exons, alternative splicing and gene fusions. Bed2Range is used to input a BED file. Based on a BED file that contains splice junctions from RNA-Seq data, the function JunctionType classifies all the junctions into six categories, Table [2.](#page-9-2) The category 'connect two known exon' is further divided into known junction, novel alternative splicing and gene fusion. Users need to set the parameter splice matrix to TRUE when preparing the annotation files if planning to do junction analysis in this section.

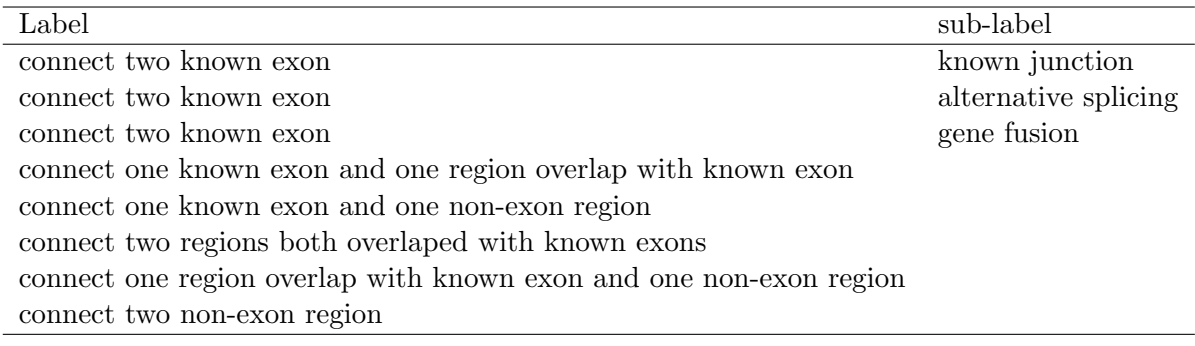

<span id="page-9-2"></span>Table 2: Junction Type

A complete BED file is required for this function. The output of function JunctionType provides more detailed information of the junction, such as transcript source et al.

```
> bedfile <- system.file("extdata/beds", "junctions1.bed", package="customProDB")
> jun <- Bed2Range(bedfile,skip=1,covfilter=5)
> jun
GRanges object with 56 ranges and 8 metadata columns:
      seqnames ranges strand | id cov
```
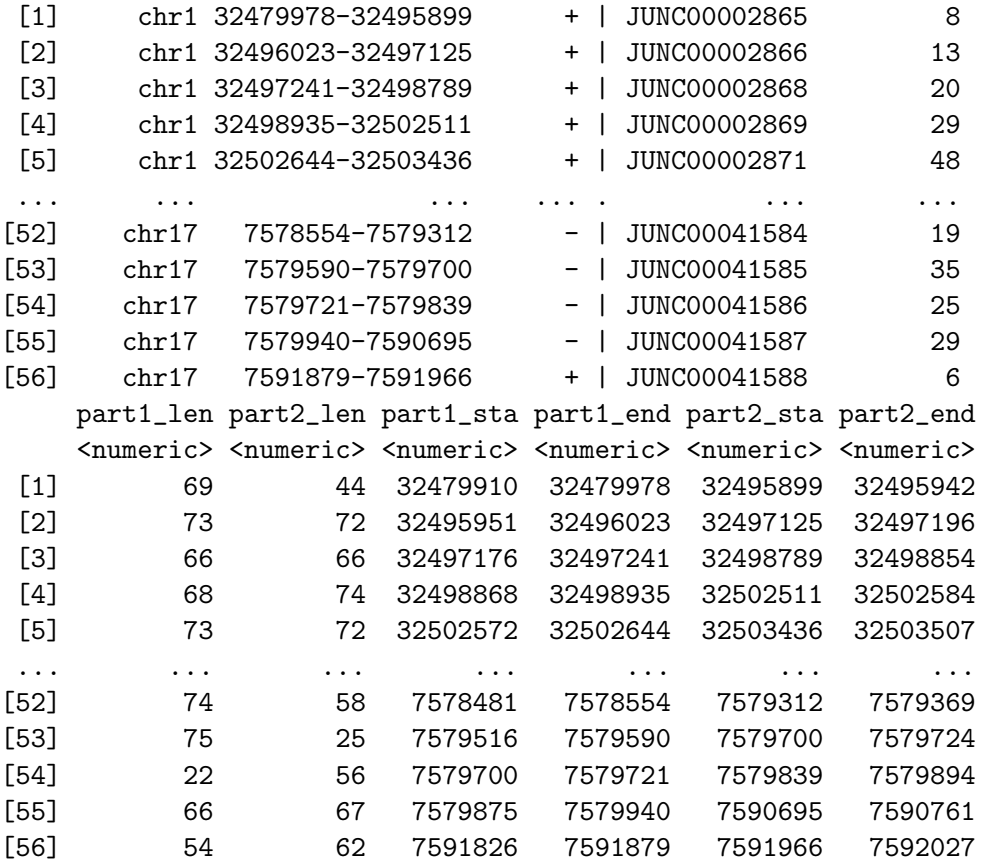

seqinfo: 6 sequences from an unspecified genome; no seqlengths

```
> load(system.file("extdata/refseq", "splicemax.RData", package="customProDB"))
```
> load(system.file("extdata/refseq", "ids.RData", package="customProDB"))

```
> junction_type <- JunctionType(jun, splicemax, txdb, ids)
```
> junction\_type[10:19,]

-------

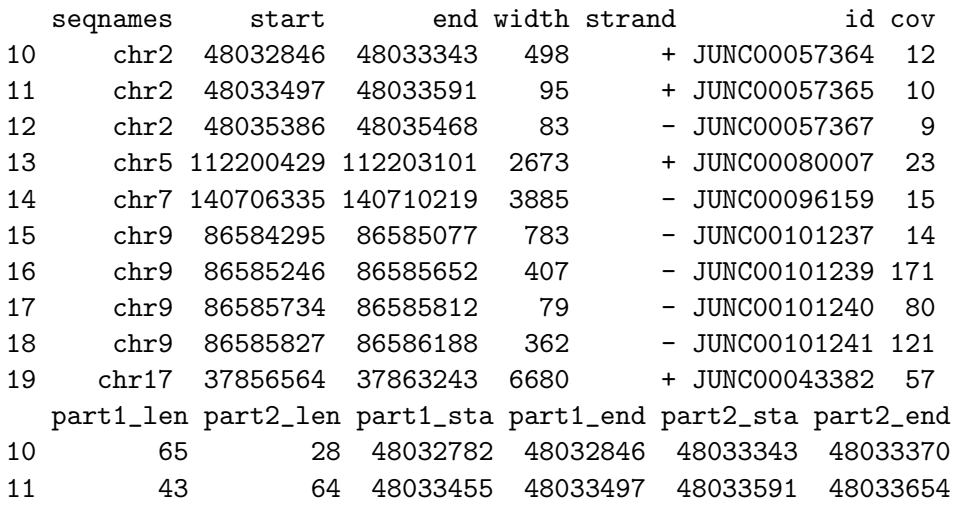

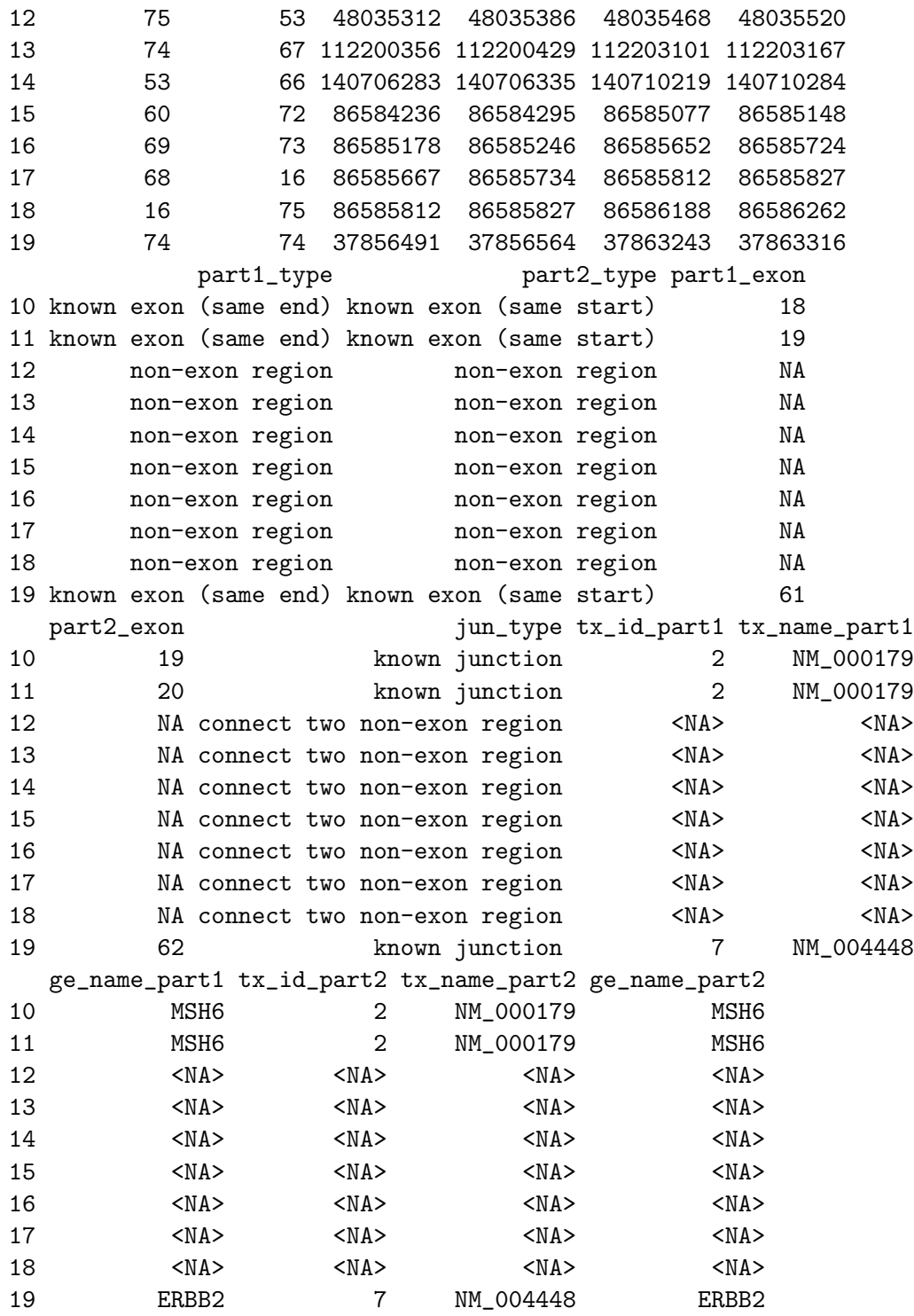

> table(junction\_type[, 'jun\_type'])

connect a known exon and a region overlap with known exon 1

```
connect two non-exon region
                           9
             known junction
                          46
```
Except for 'known junction', all others are treated as putative novel junctions. Then all putative novel junctions are three-frame translated into peptides using the function OutputNovelJun. The reference genome sequence is required when using this function.

```
> outf_junc <- paste(tempdir(), '/test_junc.fasta',sep='')
> library('BSgenome.Hsapiens.UCSC.hg19')
> OutputNovelJun <- OutputNovelJun(junction_type, Hsapiens, outf_junc,
+ proteinseq)
```
# <span id="page-12-0"></span>4 Building database from multiple samples

We provide two functions to help generate a consensus database from multiple samples, especially for a group of similar samples. Even though deep sequencing reveals large scales of heterogeneity, concensus protein database consisting of the commonly expressed proteins and SNVs from a group of samples with similar genetic background will help identify subtype specific proteins.

### <span id="page-12-1"></span>4.1 Filtering based on transcript expression in multiple samples

The function OutputsharedPro outputs proteins with expression level above the cutoff in multiple samples. Unlike Outputproseq that uses vector as input, the function Outputsharedpro uses expression matrix as input. Users need to specify both the value of sample number and the RPKM cutoff when calling this function. Users could generate RPKM matrix from multiple BAM files as follows, or use RPKM matrix generated by other programs.

```
> path <- system.file("extdata/bams", package="customProDB")
> bamFile<- paste(path, '/', list.files(path,pattern="*bam$"), sep='')
> rpkms <- sapply(bamFile, function(x)
+ calculateRPKM(x, exon, proteincodingonly=TRUE, ids))
> #colnames(rpkms) <- c('1', '2', '3')
> #rpkms
> outfile <- paste(tempdir(), '/test_rpkm_share.fasta', sep='')
> pro <- OutputsharedPro(rpkms, cutoff=1, share_sample=2, proteinseq,
+ outfile, ids)
```
### <span id="page-12-2"></span>4.2 Variations occured in multiple samples

The function Multiple\_VCF outputs variations occured in more than k samples, with the k specified by a user input parameter. When recurrent variations are identified, the following analysis is the same as shown in the 'Variation annotation' section.

```
> path <- system.file("extdata/vcfs", package="customProDB")
> vcfFiles<- paste(path, '/', list.files(path, pattern="*vcf$"), sep='')
> vcfs <- lapply(vcfFiles, function(x) InputVcf(x))
> shared <- Multiple_VCF(vcfs, share_num=2)
> shared
```
GRanges object with 62 ranges and 3 metadata columns:

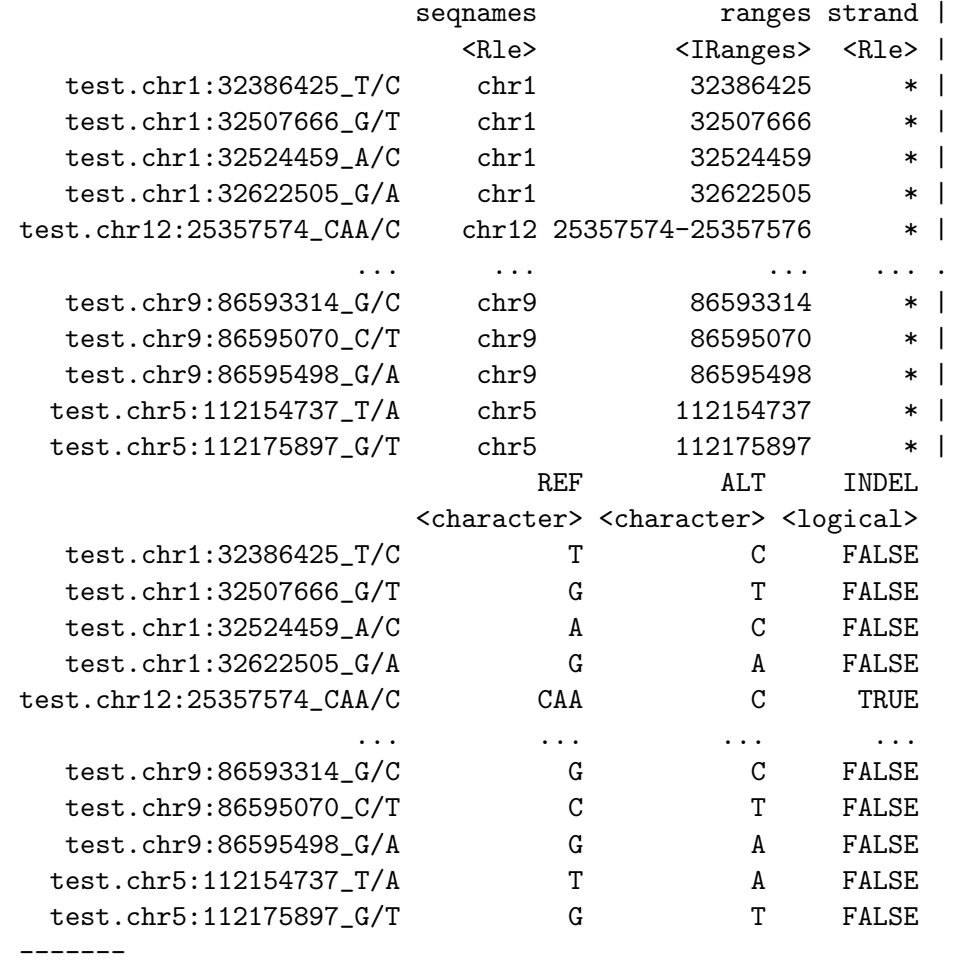

seqinfo: 7 sequences from an unspecified genome; no seqlengths

#### <span id="page-13-0"></span>4.3 Junctions occured in multiple samples

The function SharedJunc outputs splice junctions occured in more than k samples, with the k specified by a user input parameter. When recurrent junctions are ready, the following analysis is the same as shown in the 'Splice junction analysis' section.

```
> path <- system.file("extdata/beds", package="customProDB")
> bedFiles<- paste(path, '/', list.files(path, pattern="*bed$"), sep='')
> juncs <- lapply(bedFiles, function(x) Bed2Range(x, skip=1, covfilter=5))
```
> sharedjun <- SharedJunc(juncs, share\_num=2, ext\_up=100, ext\_down=100) > sharedjun

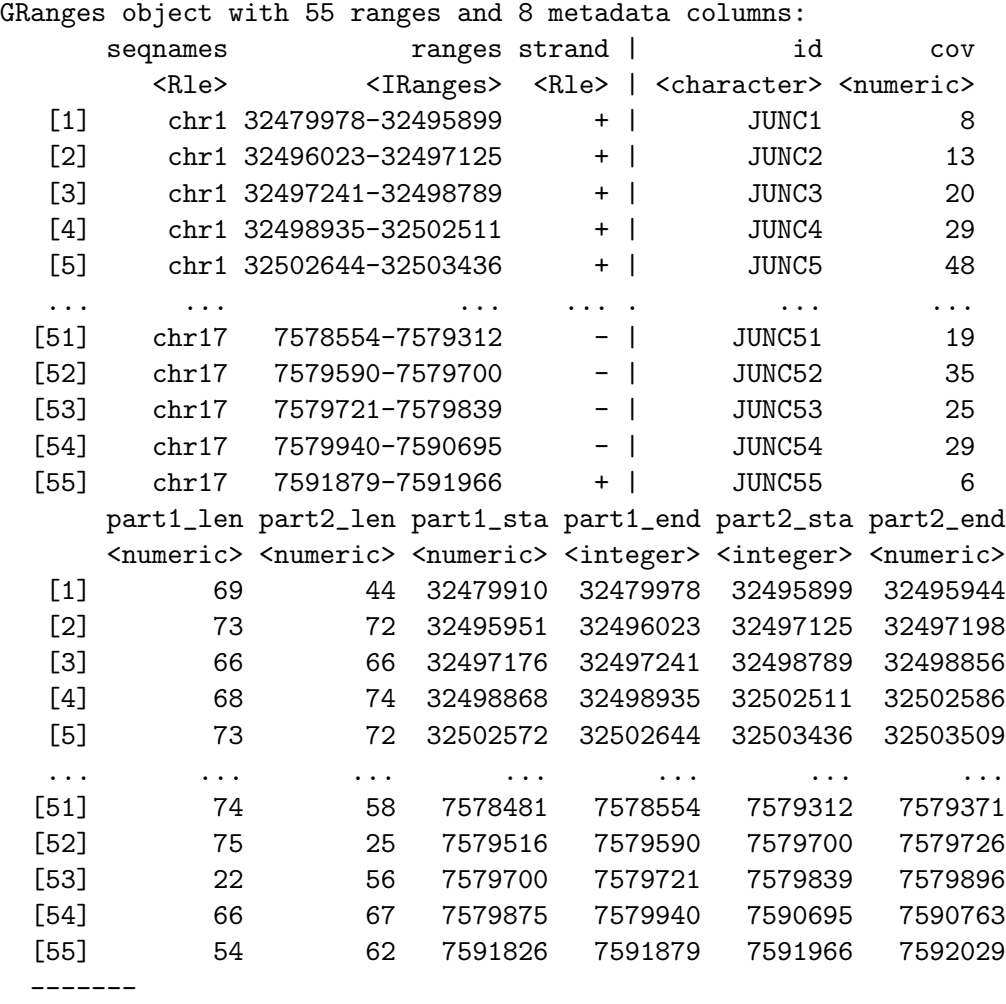

seqinfo: 6 sequences from an unspecified genome; no seqlengths

## <span id="page-14-0"></span>5 Two integrated functions

We provide two integrated functions for the one-step generation of customized databases. easyrun generates a customized database from single sample.

```
> bamFile <- system.file("extdata/bams", "test1_sort.bam",
+ package="customProDB")
> vcffile <- system.file("extdata/vcfs", "test1.vcf", package="customProDB")
> bedfile <- system.file("extdata", "junctions.bed", package="customProDB")
> annotation_path <- system.file("extdata/refseq", package="customProDB")
> outfile_path <- tempdir()
> outfile_name='test'
```

```
> easyRun(bamFile, RPKM=NULL, vcffile, annotation_path, outfile_path,
+ outfile_name, rpkm_cutoff=1, INDEL=TRUE, lablersid=TRUE, COSMIC=TRUE,
+ nov_junction=FALSE)
```
easyrun\_mul generates a consensus database from multiple samples.

```
> bampath <- system.file("extdata/bams", package="customProDB")
> vcfFile_path <- system.file("extdata/vcfs", package="customProDB")
> annotation_path <- system.file("extdata/refseq", package="customProDB")
> outfile_path <- tempdir()
> outfile_name <- 'mult'
> easyRun_mul(bampath, RPKM_mtx=NULL, vcfFile_path, annotation_path, rpkm_cutoff=1,
+ share_num=2, var_shar_num=2, outfile_path, outfile_name, INDEL=TRUE,
+ lablersid=TRUE, COSMIC=TRUE, nov_junction=FALSE)
```
# <span id="page-15-0"></span>6 FASTA file format

The primary outputs of this package are FASTA files. Related information, such as gene symbol, gene description, variation position, change status, and corresponding dbSNP ID (if required and available), are included in the sequence header for interpretation of the search result. There are four types of headers in the FASTA file.

#### <span id="page-15-1"></span>6.1 Normal proteins passing the expression cutoff

The header starts with RefSeq protein id, followed by RPKM/FPKM value in each sample (separated by ';') and the average  $\text{RPKM}/\text{FPKM}$ ,  $\text{RefSeq}$  transcript id, gene symbol and description.

```
> outfile_path <- system.file("extdata/tmp", package="customProDB")
> readLines(file(paste(outfile_path, '/test_rpkm.fasta', sep=''), 'rt'), 1)
```
[1] ">NP\_004439 |148172.2567|NM\_004448|ERBB2|receptor tyrosine-protein kinase erbB-2 isoform a p

#### <span id="page-15-2"></span>6.2 Variant Proteins induced by SNVs

The variation information, including variation position, amino acid change status and corresponding dbSNP ID (if available), is added to the RefSeq protein id followed by '\_'. Different variations are separated by ','.

```
> readLines(file(paste(outfile_path, '/test_snv.fasta', sep=''), 'rt'), 1)
```
[1] ">NP\_000170\_T139I,E956D |15810.2686|NM\_000179|MSH6|DNA mismatch repair protein Msh6"

#### <span id="page-15-3"></span>6.3 Aberrant proteins induced by INDELs

The INDEL information is added to protein id followed by ''. Here the INDELs position represents the position where this INDELs occurrs in a coding sequence, not the position in protein sequence, which is different from proteins whith SNVs.

```
> readLines(file(paste(outfile_path, '/test_indel.fasta', sep=''), 'rt'), 1)
```
 $[1]$  ">NP\_004439\_3508:CCC>C |148172.2567|NM\_004448|ERBB2|receptor tyrosine-protein kinase erbB-2

### <span id="page-16-0"></span>6.4 Novel junction peptides

The junction id, genomic position, coverage (For single sample, it's the reads coverage. For multiple samples, it's the sample coverage), ORF, the source of left/right part and the junction type are added to the ID line of the FASTA file.

```
> readLines(file(paste(outfile_path, '/test_junc.fasta', sep=''), 'rt'), 1)
```
[1] ">JUNC00041588|6|ORF1|Junpos:18-19|+|NA|NA|connect two non-exon region"

## <span id="page-16-1"></span>7 Session Information

```
R version 3.5.2 (2018-12-20)
Platform: x86_64-pc-linux-gnu (64-bit)
Running under: Ubuntu 16.04.5 LTS
Matrix products: default
BLAS: /home/biocbuild/bbs-3.8-bioc/R/lib/libRblas.so
LAPACK: /home/biocbuild/bbs-3.8-bioc/R/lib/libRlapack.so
locale:
 [1] LC_CTYPE=en_US.UTF-8 LC_NUMERIC=C
 [3] LC_TIME=en_US.UTF-8 LC_COLLATE=C
 [5] LC_MONETARY=en_US.UTF-8 LC_MESSAGES=en_US.UTF-8
 [7] LC_PAPER=en_US.UTF-8 LC_NAME=C
 [9] LC_ADDRESS=C LC_TELEPHONE=C
[11] LC_MEASUREMENT=en_US.UTF-8 LC_IDENTIFICATION=C
attached base packages:
[1] parallel stats4 stats graphics grDevices utils
[7] datasets methods base
other attached packages:
 [1] BSgenome.Hsapiens.UCSC.hg19_1.4.0
 [2] BSgenome_1.50.0
 [3] Biostrings_2.50.2
 [4] XVector_0.22.0
 [5] GenomicFeatures_1.34.1
 [6] customProDB_1.22.1
 [7] biomaRt_2.38.0
 [8] AnnotationDbi_1.44.0
 [9] Biobase_2.42.0
```
[10] rtracklayer\_1.42.1 [11] GenomicRanges\_1.34.0 [12] GenomeInfoDb\_1.18.1 [13] IRanges\_2.16.0 [14] S4Vectors\_0.20.1 [15] BiocGenerics\_0.28.0 loaded via a namespace (and not attached): [1] Rcpp\_1.0.0 plyr\_1.8.4 [3] compiler\_3.5.2 prettyunits\_1.0.2 [5] bitops\_1.0-6 tools\_3.5.2 [7] zlibbioc\_1.28.0 progress\_1.2.0 [9] digest\_0.6.18 bit\_1.1-14 [11] AhoCorasickTrie\_0.1.0 RSQLite\_2.1.1 [13] memoise\_1.1.0 lattice\_0.20-38 [15] pkgconfig\_2.0.2 rlang\_0.3.0.1 [17] Matrix\_1.2-15 DelayedArray\_0.8.0 [19] DBI\_1.0.0 GenomeInfoDbData\_1.2.0 [21] RMariaDB\_1.0.6 httr\_1.4.0 [23] stringr\_1.3.1 hms\_0.4.2 [25] bit64\_0.9-7 grid\_3.5.2 [27] R6\_2.3.0 XML\_3.98-1.16 [29] BiocParallel\_1.16.5 magrittr\_1.5 [31] blob\_1.1.1 Rsamtools\_1.34.0 [33] matrixStats\_0.54.0 GenomicAlignments\_1.18.1 [35] assertthat\_0.2.0 SummarizedExperiment\_1.12.0 [37] stringi\_1.2.4 RCurl\_1.95-4.11 [39] VariantAnnotation\_1.28.5 crayon\_1.3.4